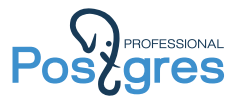

### Слабо-структурированные данные в СУБД PostgreSQL (мастер-класс)

Александр Коротков, Иван Панченко

Postgres Professional

2017

Александр Коротков, Иван Панченко Слабо-структурированные данные в СУБД PostgreSQL (мастер-класс) 1 / 41

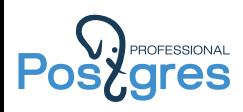

# 1. Материалы

Александр Коротков, Иван Панченко Слабо-структурированные данные в СУБД PostgreSQL (мастер-класс) 2 / 41

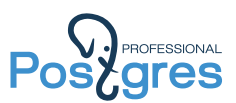

## Docker

**docker run --rm -p 127.0.0.1:9000:5432 waaeer/semitutorial**

### VirtualBox

**https://pgconf.ru/media/2017/03/14/json-tutorial96.ova**

### Руки

**https://pgconf.ru/2017/93658**

Там же ссылки на документацию.

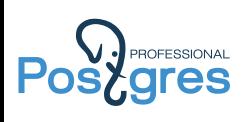

## 2. Jsonb

Александр Коротков, Иван Панченко Слабо-структурированные данные в СУБД PostgreSQL (мастер-класс) 4 / 41

**# \d company Table "public.company" Column | Type | Modifiers --------+-------+---------- js | jsonb | # SELECT js FROM company limit 5; ------------------------------------------------------------------ {"\_id": {"\$oid": "52cdef7c4bab8bd675297d8a"}, "name": "Wetpaint", {"\_id": {"\$oid": "52cdef7c4bab8bd675297d8b"}, "name": "AdventNet", {"\_id": {"\$oid": "52cdef7c4bab8bd675297d8c"}, "name": "Zoho", {"\_id": {"\$oid": "52cdef7c4bab8bd675297d8d"}, "ipo": null, "name": "Digg", {"\_id": {"\$oid": "52cdef7c4bab8bd675297d8e"}, "ipo": {"pub\_day": 18, "pub\_year": 2012,\$ (5 rows)**

Postgressional Исходные данные: company

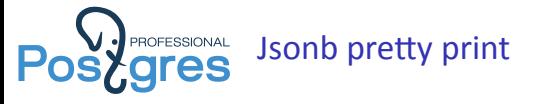

**# SELECT jsonb\_pretty(js) FROM company LIMIT 1; -[ RECORD 1 ]+------------------------------------------ jsonb\_pretty | { | "\_id": { | "\$oid": "52cdef7c4bab8bd675297d8a" | }, | "name": "Wetpaint", | "image": { | "available\_sizes": [ | [ | [ | 150, | 75 .........................................................**

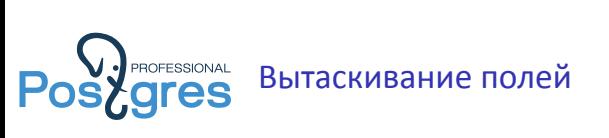

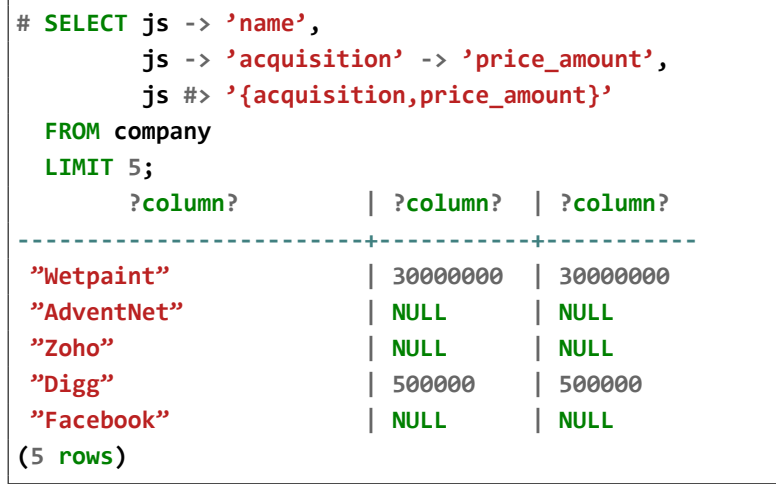

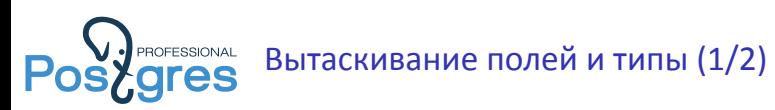

## -> вытаскивает тип jsonb

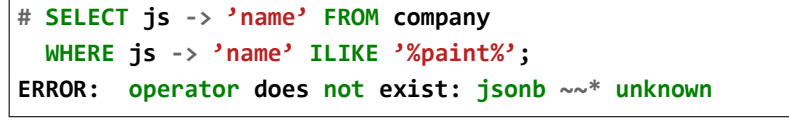

Приведение значения поля к строке

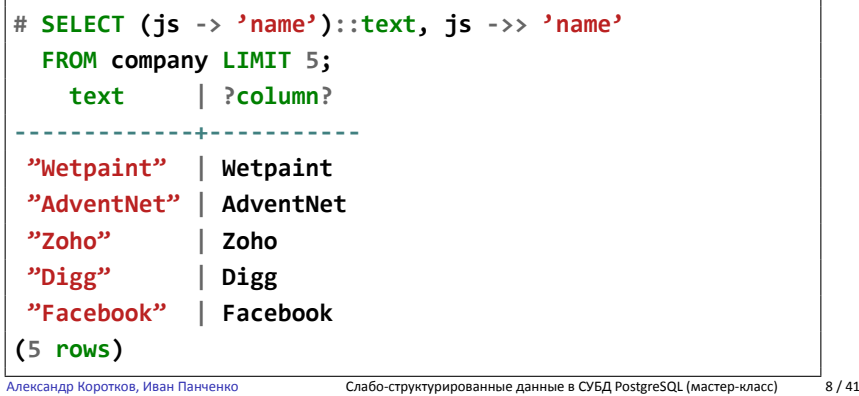

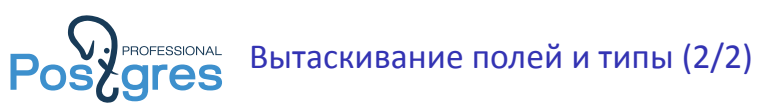

```
# SELECT
      js ->> 'name',
      js ->> 'number_of_employees'
  FROM company
  WHERE
      js ->> 'name' ILIKE '%paint%' AND
      (js ->> 'number_of_employees')::int >= 10;
 ?column? | ?column?
----------+----------
Wetpaint | 47
(1 row)
```
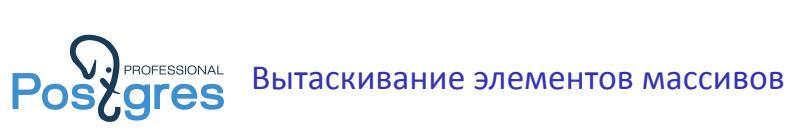

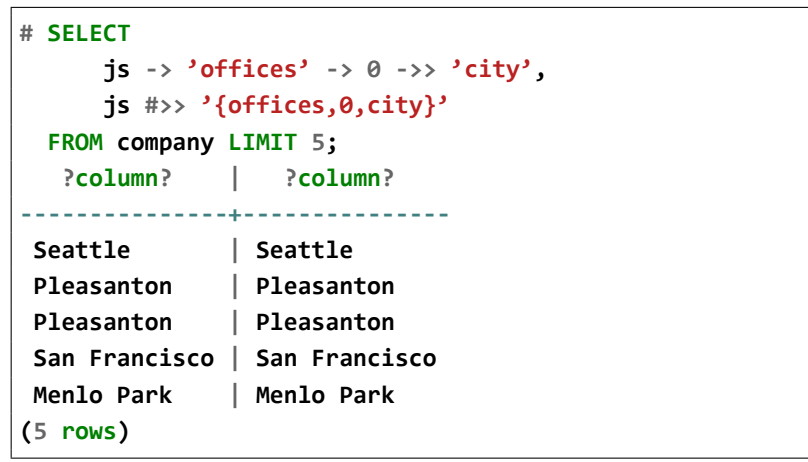

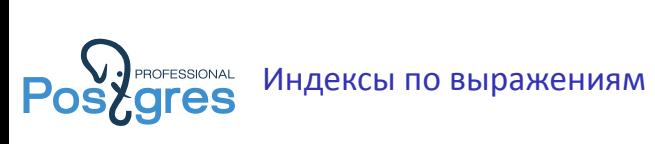

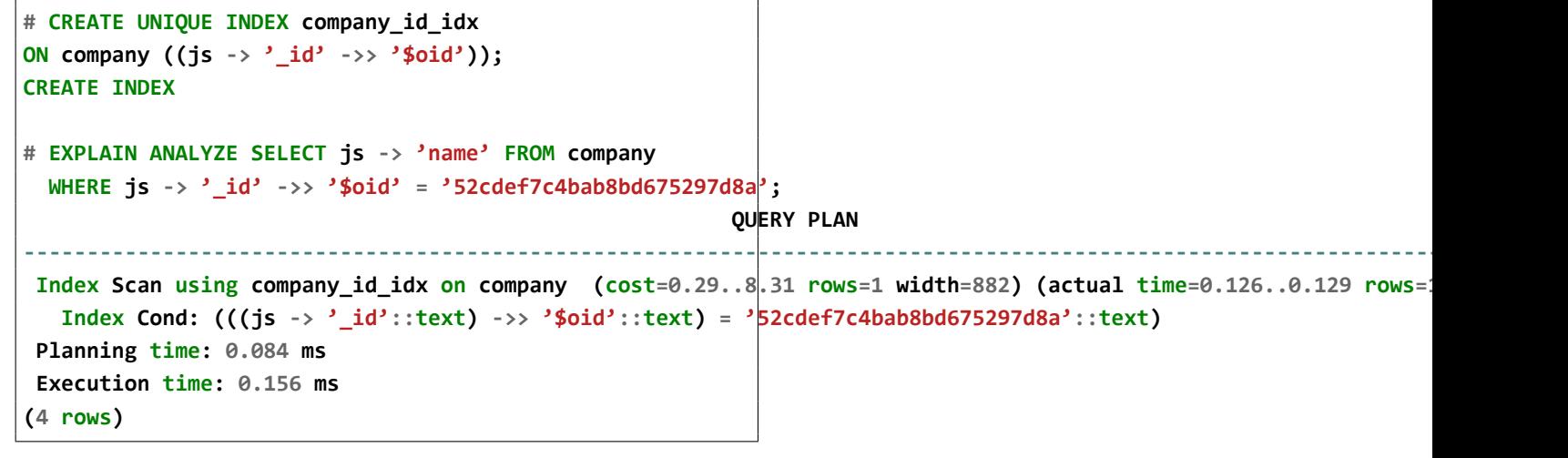

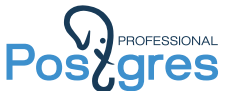

Разворачивание JSON-массивов в rowset

```
# SELECT jsonb_array_elements(js -> 'competitions')
  FROM company
 WHERE js -> '_id' ->> '$oid' = '52cdef7c4bab8bd675297d8a';
                     jsonb_array_elements
---------------------------------------------------------------------
 {"competitor": {"name": "Wikia", "permalink": "wikia"}}
 {"competitor": {"name": "JotSpot", "permalink": "jotspot"}}
 {"competitor": {"name": "Socialtext", "permalink": "socialtext"}}
 {"competitor": {"name": "Ning by Glam Media", "permalink": "ning"}}
 {"competitor": {"name": "Soceeo", "permalink": "soceeo"}}
 {"competitor": {"name": "Yola", "permalink": "yola"}}
 {"competitor": {"name": "SocialGO", "permalink": "socialgo"}}
 {"competitor": {"name": "IslamNor", "permalink": "islamnor"}}
(8 rows)
```
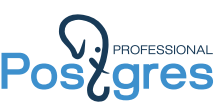

Разворачивание JSON-объекта в key-value rowset

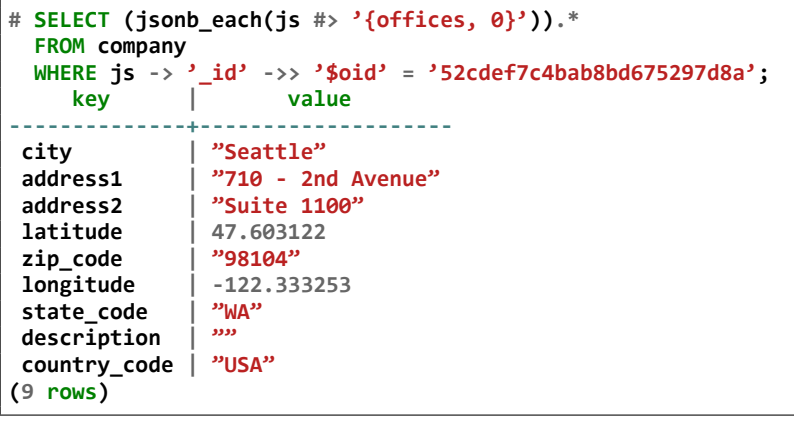

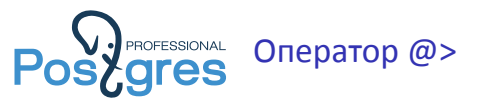

- **Для скалярных a и b, a @> b тогда и только тогда, когда a = b.**
- ▶ Если a и b объекты, то для каждого ключа в b должен существовать ключ в a, содержащий соответствующее значение.
- ▶ Если a и b массивы, то для каждого элемента в b должен существовать содержащий его элемент в a.

Примеры.

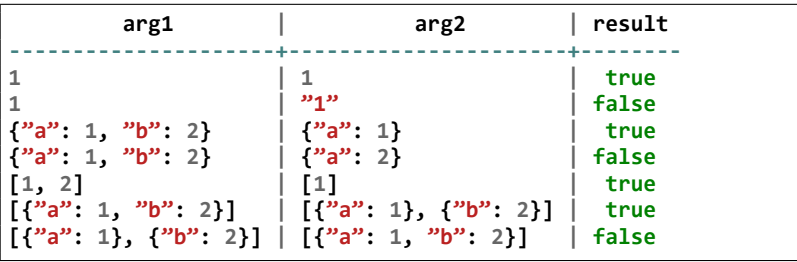

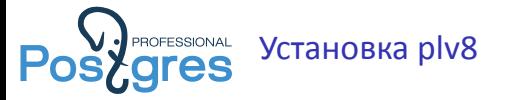

**\$ git clone https://github.com/plv8/plv8.git \$ cd plv8 \$ make USE\_PGXS=1 \$ sudo make USE\_PGXS=1 install \$ make USE\_PGXS=1 installcheck \$ psql DB -c "CREATE EXTENSION plv8;"**

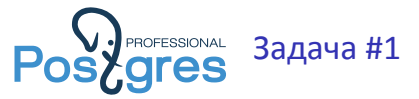

Написать на plv8 функцию, которая для компании выводит список стран, где у неё есть офисы.

**offices: [ { country\_code : "RUS" } ]**

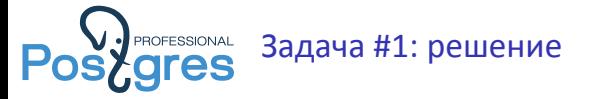

```
CREATE FUNCTION extract_countries(company jsonb)
RETURNS text[]
AS $$
   var tmp = {}, result = [];
   for(var i = 0; i < company.offices.length; i++)
        tmp[company.offices[i].country_code] = true;
   for(var i in tmp)
   result.push(i)
   return result;
$$ LANGUAGE plv8 IMMUTABLE STRICT;
```
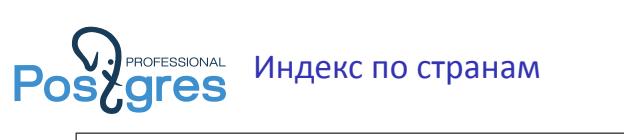

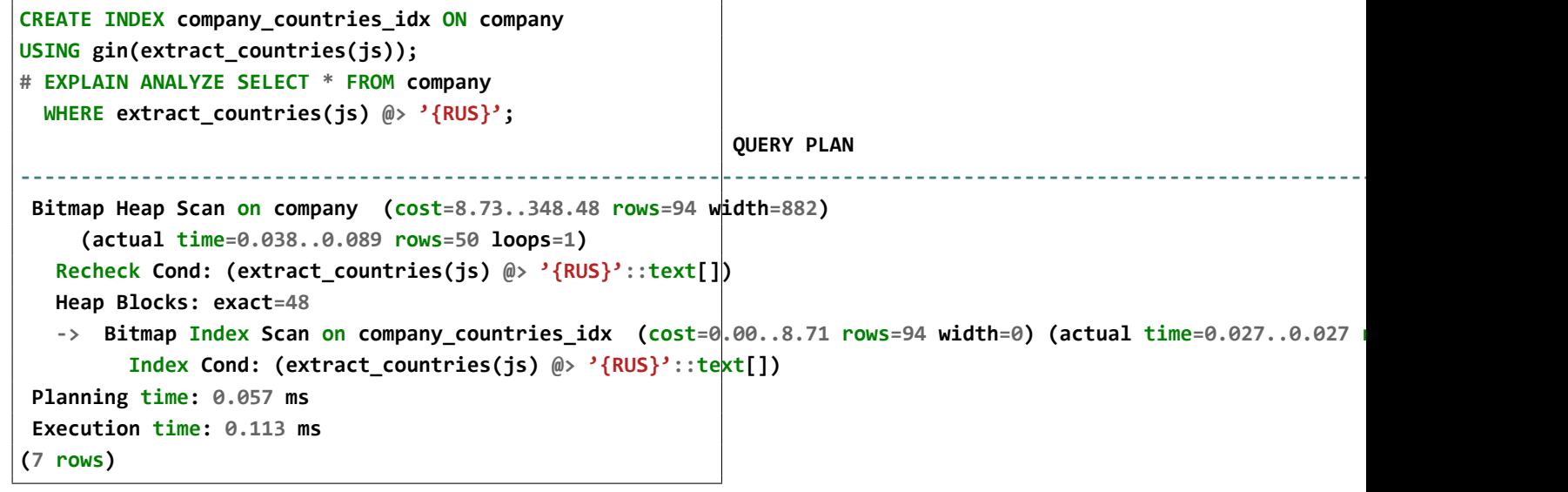

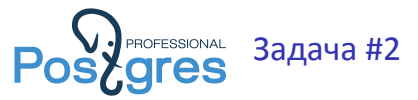

Написать на plv8 агрегат, который который посчитает частоты различных размеров картинок.

```
image: { available_sizes : [
  [800,600], [1024,768]
]}
```
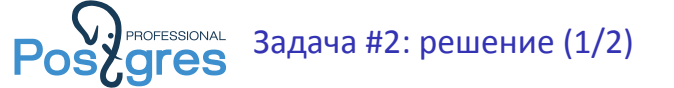

```
CREATE FUNCTION image_size_agg_sfunc(state jsonb,
                    company jsonb) RETURNS jsonb
AS $$
    if (!company.image) return state;
    var sizes = company.image.available_sizes
    for (var i = 0; i < sizes.length; i++)
    {
        var sizeKey = sizes[i][0][0] + 'x' +
                      sizes[i][0][1];
        if (sizeKey in state) state[sizeKey]++;
        else state[sizeKey] = 1;
    }
    return state;
$$ LANGUAGE plv8 IMMUTABLE STRICT;
```
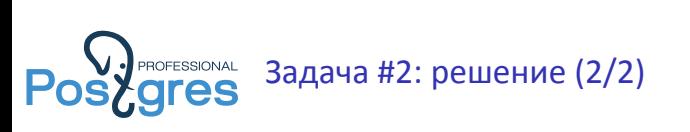

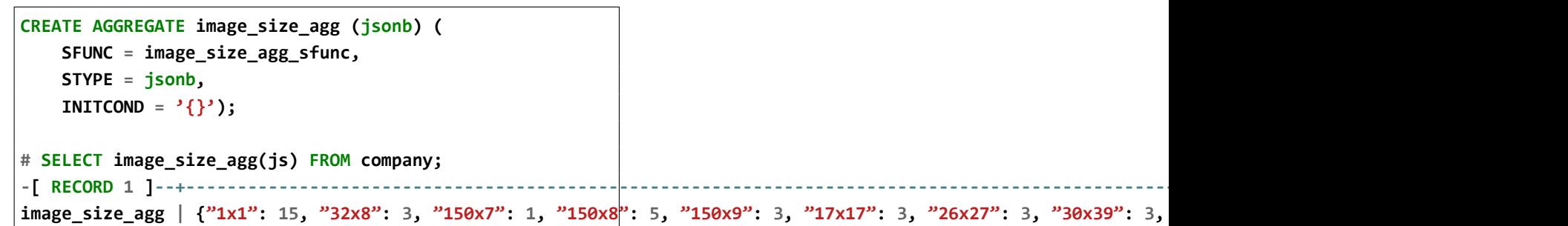

 $\Gamma$ 

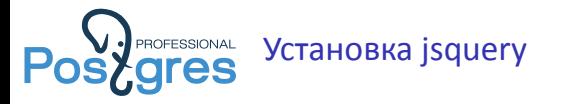

**\$ git clone https://github.com/postgrespro/jsquery.git \$ cd jsquery \$ make USE\_PGXS=1 \$ sudo make USE\_PGXS=1 install \$ make USE\_PGXS=1 installcheck \$ psql DB -c "CREATE EXTENSION jsquery;"**

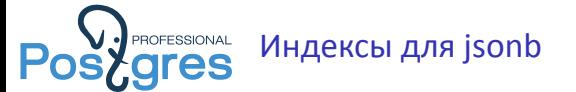

- ▶ GIN jsonb\_ops: индексируем ключи отдельно, значения отдельно (операторы @>, ?, ?&, ?|).
- ▶ GIN jsonb\_path\_ops: индексируем hash(path + value) (операторы @>).
- ▶ jsonb\_path\_value\_ops: индексируем hash(path) + hash(value) (операторы @>, jsonb @@ jsquery).
- ▶ jsonb\_value\_path\_ops: индексируем hash(value) + bloom(path) (операторы @>, jsonb @@ jsquery).
- ▶ Индексы по отдельным ключам (js -> 'key').

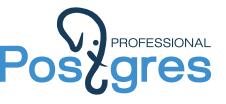

Пример: найти комании с офисами в России

```
-- Оператор @>
# SELECT js->'name' FROM company
  WHERE js @> '{"offices":[{"country_code": "RUS"}]}';
-- Оператор jsquery
# SELECT js->'name' FROM company
  WHERE js @@ 'offices.#.country_code = "RUS"';
-- Разворачивание jsonb в rowset
# SELECT js->'name' FROM company
  WHERE EXISTS (
      SELECT 1
      FROM jsonb_array_elements(js->'offices') el
      WHERE el ->> 'country_code' = 'RUS');
```
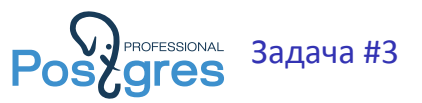

Найти компании, конкуренты Wikia, у которых есть офис в США. Реализовать решение с помощью:

- ▶ оператора @>,
- ▶ jsquery,
- ▶ разворачивания jsonb в rowset.

**{ competitions: [ { competitor : { name : "EE" }}, ...] }**

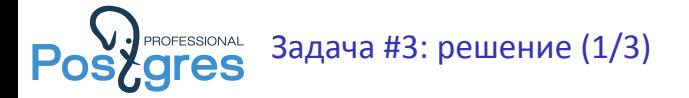

```
-- Оператор @>
# SELECT js->'name' FROM company
  WHERE
    js @>
    '{"competitions":[{"competitor":
       {"name": "Wikia"}
     }]}' AND
    js @>
     '{"offices":[{"country_code": "USA"}]}';
```
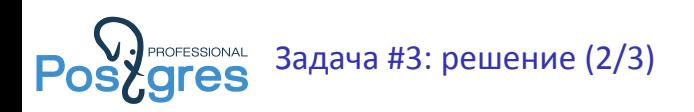

**-- jsquery # SELECT js->'name' FROM company WHERE js @@ 'competitions.#.competitor.name = "Wikia" AND offices.#.country\_code = "USA"';**

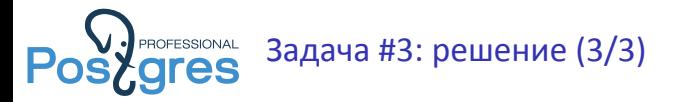

```
-- Разворачивание jsonb в rowset
SELECT js->'name' FROM company
WHERE
  EXISTS (
   SELECT 1
   FROM jsonb_array_elements(js->'competitions') el
   WHERE el -> 'competitor' ->> 'name' = 'Wikia'
  ) AND EXISTS (
   SELECT 1
   FROM jsonb_array_elements(js->'offices') el
   WHERE el ->> 'country_code' = 'USA'
  );
```
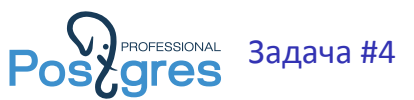

Найти компании, в которые Trinity Ventures инвестировала в 2007 или 2008 году. Реализовать решение с помощью:

- ▶ оператора @>,
- ▶ jsquery,
- ▶ разворачивания jsonb в rowset.

```
funding_rounds: [
     { funded_year : 2007, investiments: [
          {financial_org: { name: "OOO"}}
     ]},...
Александр Коротков, Иван Панченко ] Слабо-структурированные данные в СУБД PostgreSQL (мастер-класс) 29 / 41
```
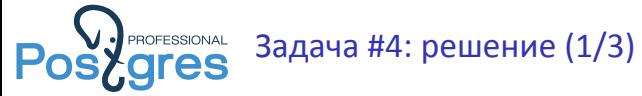

```
-- Оператор @>
# SELECT js->'name' FROM company
  WHERE
    js @>
    '{"funding_rounds":[{"funded_year": 2007,
       "investments":[{"financial_org":
          {"name":"Trinity Ventures"}}
        ]}
      ]}' OR
    js @>
     '{"funding_rounds":[{"funded_year": 2008,
        "investments":[{"financial_org":
          {"name":"Trinity Ventures"}}
        ]}
      ]}';
```
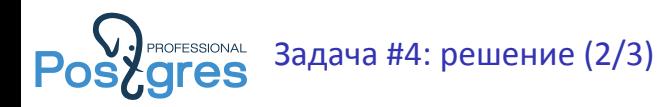

```
-- jsquery
# SELECT js->'name' FROM company
  WHERE
   js @@
    'funding_rounds.#(
       funded_year IN (2007,2008) AND
       investments.#.
          financial_org.name = "Trinity Ventures")';
```
Александр Коротков, Иван Панченко Слабо-структурированные данные в СУБД PostgreSQL (мастер-класс) 31 / 41

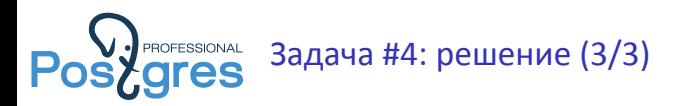

```
-- Разворачивание jsonb в rowset
# SELECT js->'name' FROM company
  WHERE EXISTS (
   SELECT 1
    FROM jsonb_array_elements(js->'funding_rounds') el
    WHERE el -> 'funded_year' IN ('2007','2008') AND EXISTS
     (SELECT 1
     FROM jsonb_array_elements(el -> 'investments') el2
     WHERE el2 -> 'financial_org' ->>
                   'name' = 'Trinity Ventures'));
```
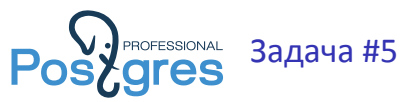

Найти компании, которые в 2008 году привлекли более 100 000 000 USD инвестиций.

Реализовать решение с помощью:

- ▶ jsquery,
- ▶ разворачивания jsonb в rowset.

```
funding_rounds: [
     { funded_year : 2007, raised_amount : 1000000,
       raised_currency_code:"USD"
     }, ....
Александр Коротков, Иван Панченко ] Слабо-структурированные данные в СУБД PostgreSQL (мастер-класс) 33 / 41
```
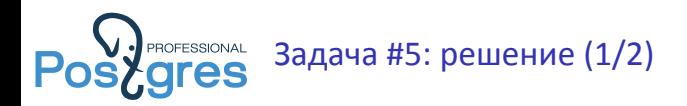

**-- jsquery # SELECT js -> 'name' FROM company WHERE js @@ 'funding\_rounds.# (funded\_year = 2008 AND raised\_currency\_code = "USD" AND raised\_amount > 100000000)';**

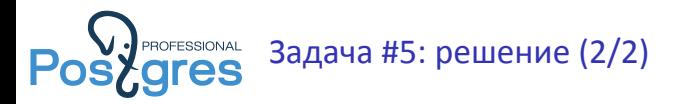

```
-- Разворачивание jsonb в rowset
# SELECT js->'name' FROM company
 WHERE EXISTS (
   SELECT 1
   FROM jsonb_array_elements(js->'funding_rounds') el
   WHERE
     el -> 'funded_year' = '2008' AND
     el ->> 'raised_currency_code' = 'USD' AND
     el -> 'raised_amount' > '100000000');
```
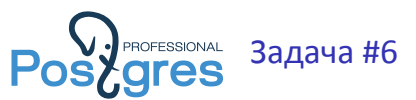

Найти компании, у которых суммарный объём инвестиций был более 1 000 000 000 USD.

Реализовать решение с помощью разворачивания jsonb в rowset.

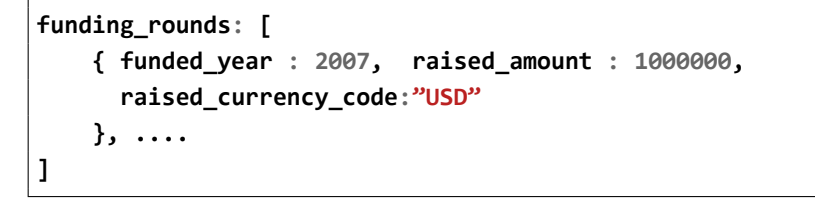

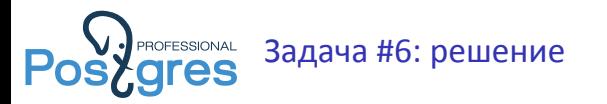

```
-- Разворачивание jsonb в rowset
SELECT js->'name' FROM company
 WHERE (
   SELECT SUM((el ->> 'raised_amount')::numeric)
   FROM jsonb_array_elements(js->'funding_rounds') el
   WHERE
      el ->> 'raised_currency_code' = 'USD') > 1000000000;
```
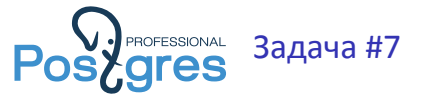

Выдать названия компаний в порядке количества упомянутых лиц. Реализовать решение с помощью разворачивания jsonb в rowset.

```
relationships: [
    { person : { last_name : "Ivanov" } },
     ....
]
```
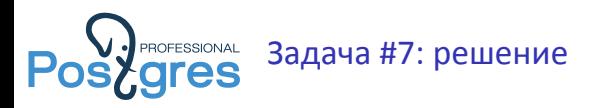

**SELECT js->>'name', (SELECT COUNT (DISTINCT r->'person'->>'last\_name') FROM jsonb\_array\_elements(js->'relationships') r ) n FROM company ORDER BY n DESC;**

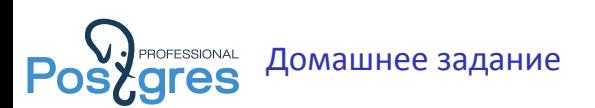

Конкурс Выдать названия компаний в порядке количества упомянутых лиц, и сам список этих лиц для каждой компании в виде массива. Реализовать решение с помощью разворачивания jsonb в rowset.

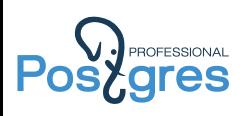

## Спасибо за внимание!

Александр Коротков, Иван Панченко Слабо-структурированные данные в СУБД PostgreSQL (мастер-класс) 41 / 41